GrADS reference card version 1.7<br>(GrADS Version 1.7 beta 7) compiled by Karin Meier-Fleischer, DKRZ (beratung@dkrz.de)

# **GrADS program executables**

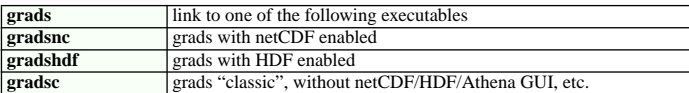

# **Command line options**

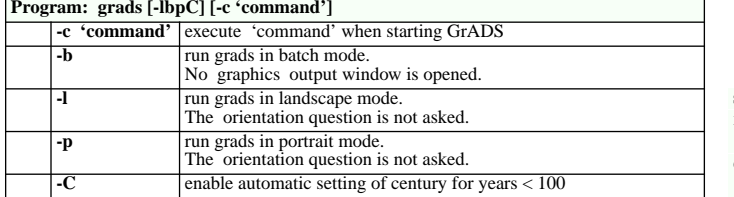

### **General settings**

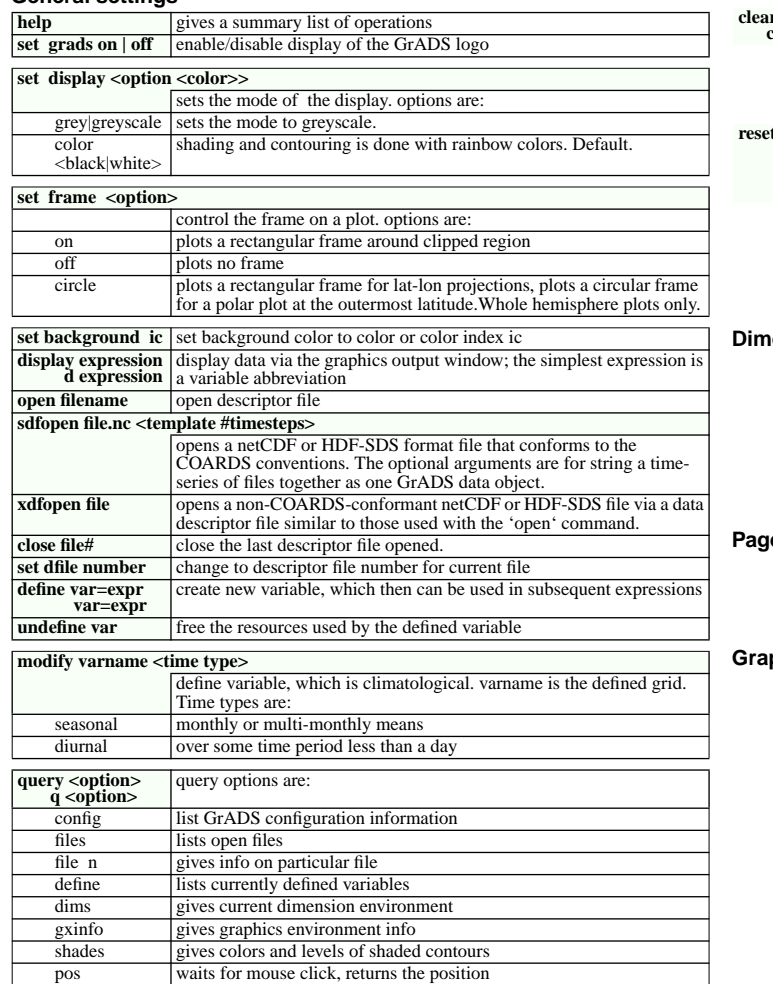

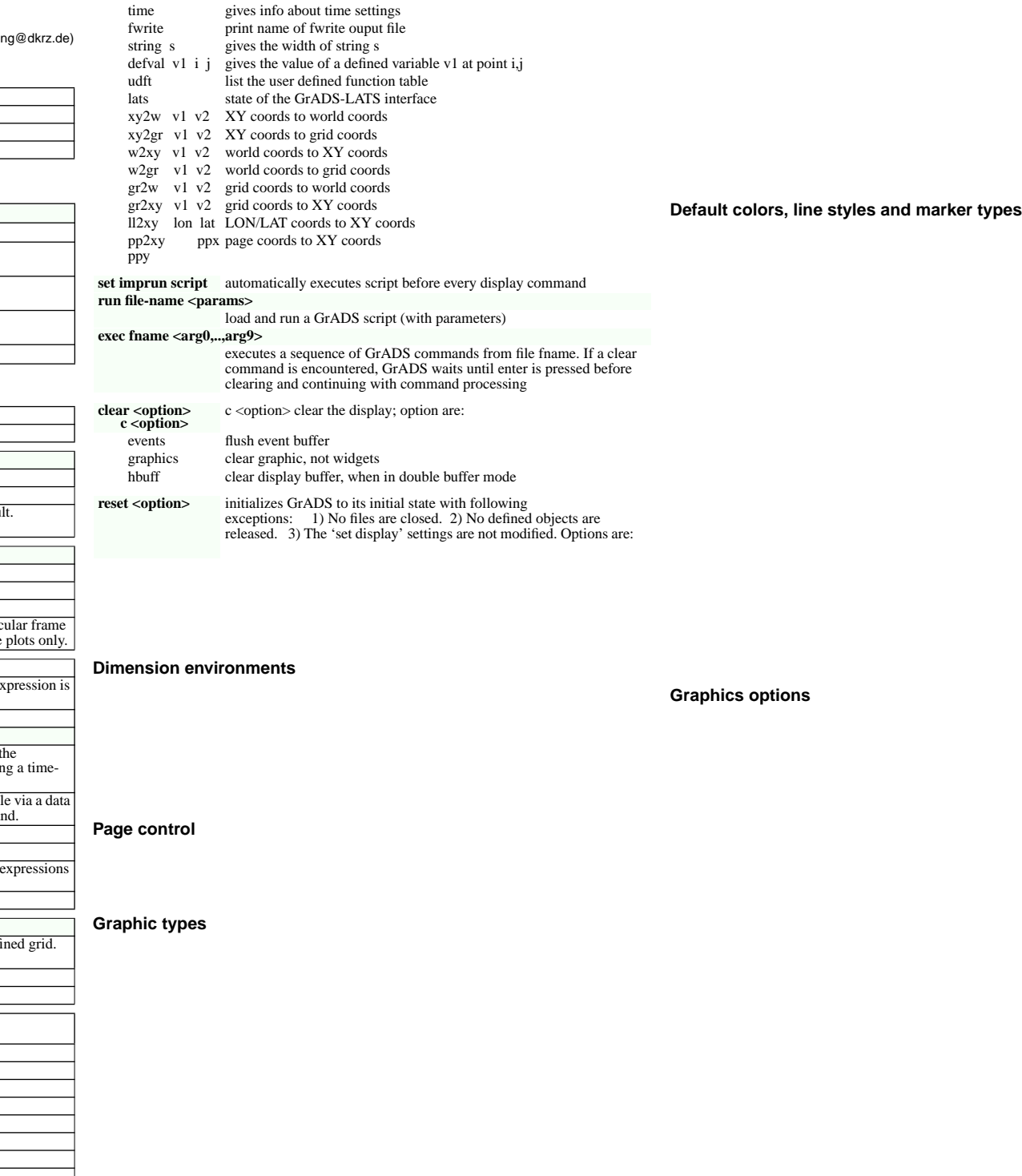

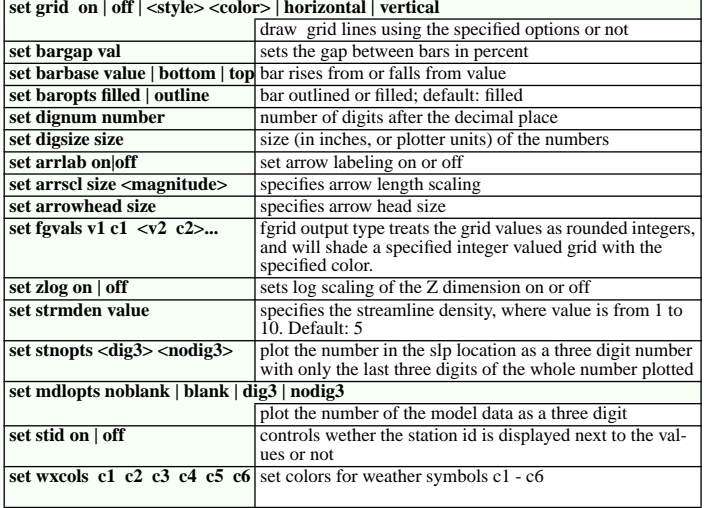

### **Axis labeling/Annotation/labeling**

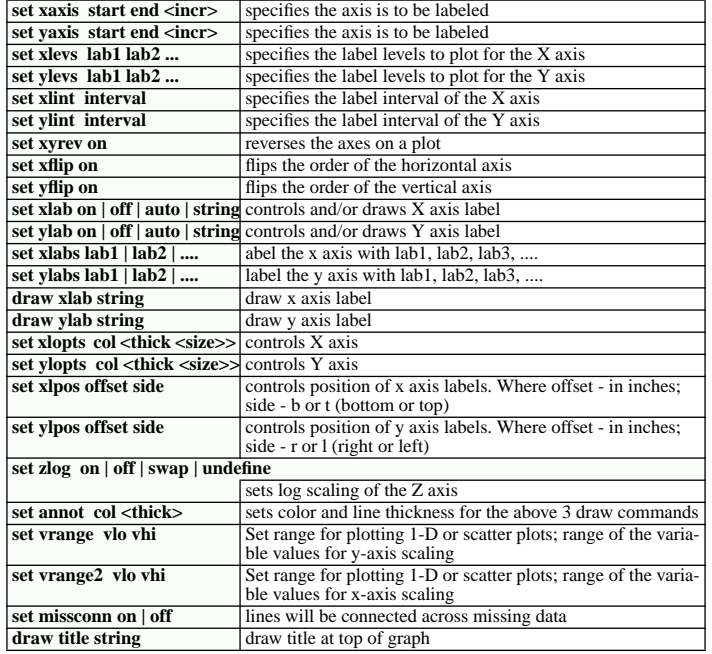

# **Map projections/drawing**

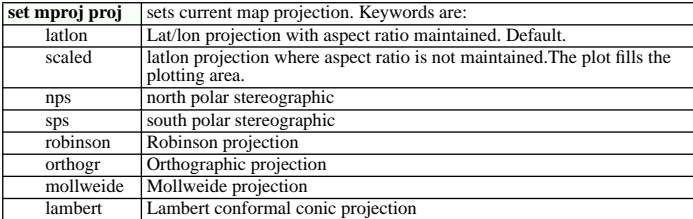

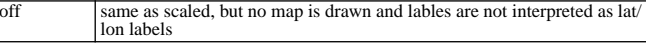

#### set mpt type off  $|<<$ col>  $<$ style>  $<$ thick>>

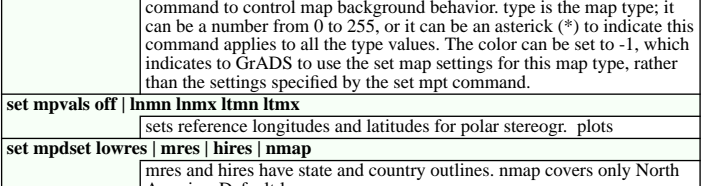

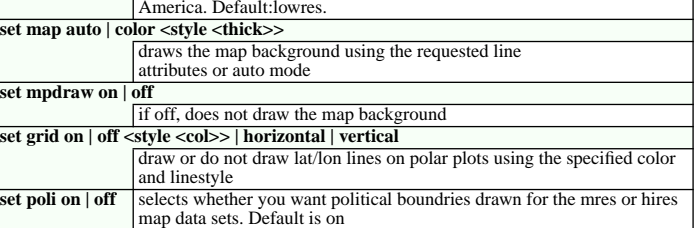

# **Graphic primitives**

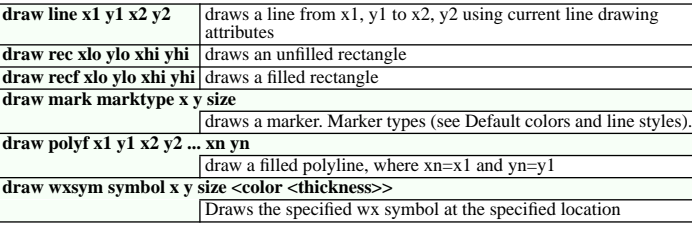

# **String primitives**

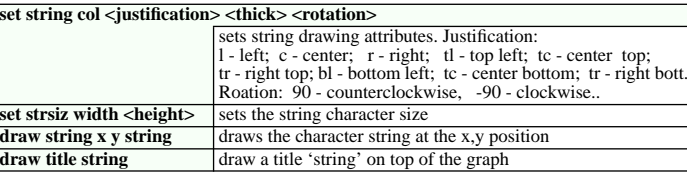

## **Color settings**

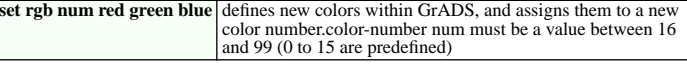

# **Font settings**

**set font number**change to font number [0-5]

#### **Widgets**

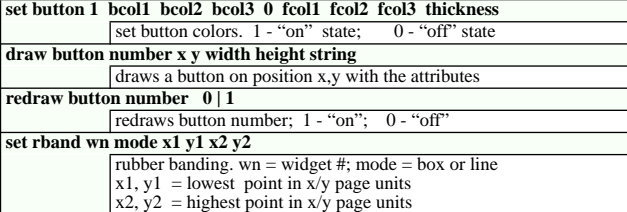

# **draw dropmenu number x y width height text**

display a dropmenu similar to 'draw button' command widget number (0 to 64); x and y are the center location for the 'base' of the dropmenu; width and height are the size of the 'base' of the dropmenu.

# **Double buffering**

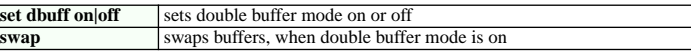

## **Animation**

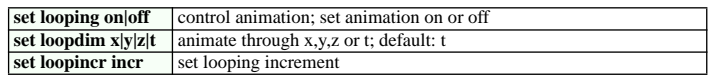

# **Hardcopy output**

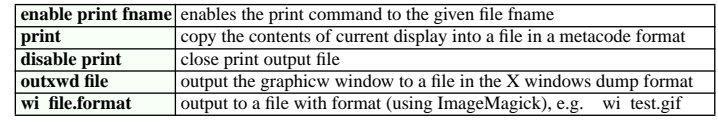

## **Create/Write a grid file**

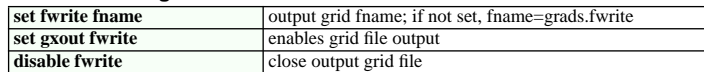

## **Mathematical Functions**

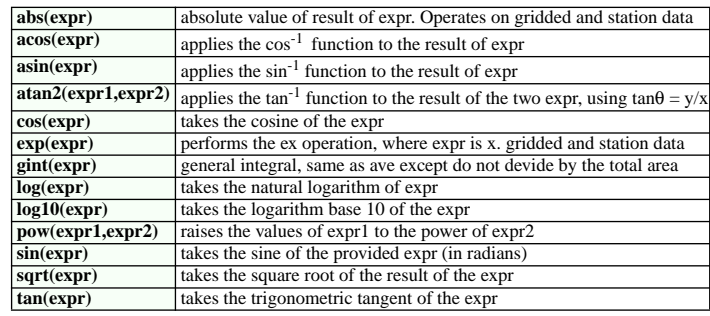

# **Averaging Functions**

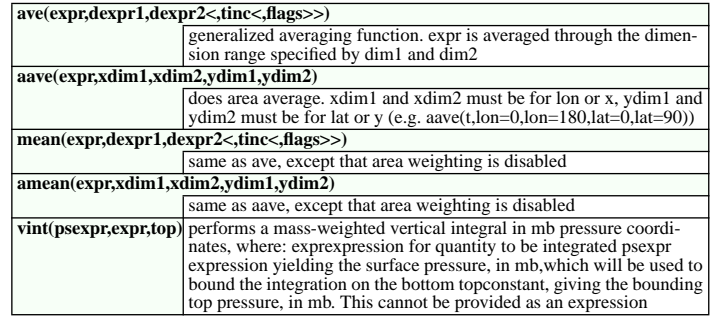

## **Grid Functions**

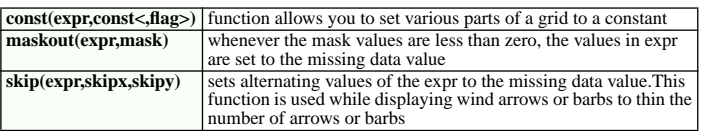

#### **Filtering Functions**

**smth9(expr)** performs a 9 point smoothing to the gridded result of expr

#### **Finite Difference Functions**

**cdiff(expr,dim)** performs a centered difference operation on expr in the direction specified by dim

#### **Meteorological Functions**

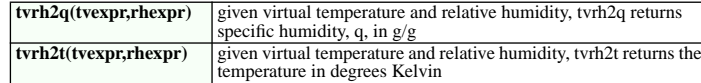

## **Special Purpose Functions**

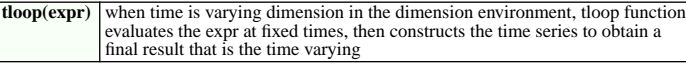

#### **Vector Functions**

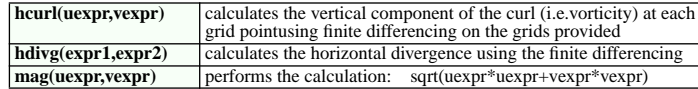

#### **Station Data Functions**

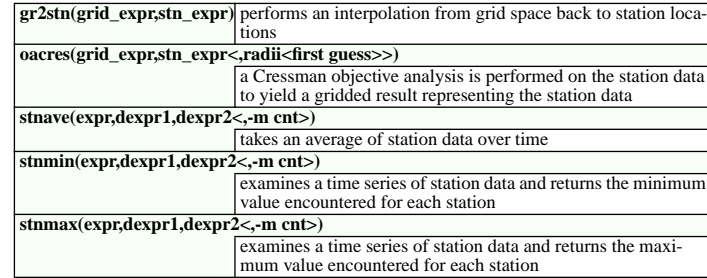

#### **Create PostScript files**

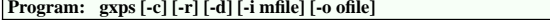

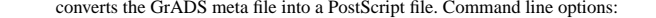

- -c color on a white background (=old gxpscw)
	- -r color on a black background (=old gxpsc)<br>-d add ctrl-d to the end of the file. useful if prince
- add ctrl-d to the end of the file, useful if printing on HP 1200C/PS printer
- -i mfile where mfile is the name of the input GrADS meta file<br>-o ofile where of the iname of the output PostScript file
- where ofile is the name of the output PostScript file

# **Program: gxeps [-1][-2][-a | -l][-c][-r][-d][-L][-n][-s][-v] [-i mfile] [-o ofile]**

- converts the GrADS meta file into a PostScript file. Command line options:
- -1 -2PostScript Level 1 output PostScript Level 2 output
- -aDIN A4 paper size
- -ccolor on a white background
- -dadd ctrl-d to the end of the file, useful if printing on HP 1200C/PS printer
- -lUS letter paper size
- -Lask for a label to be printed on the plot ask for a note to include in postscript file header
- -n
- -rcolor on a black background add a file & time stamp
- -s -vverbose
- 
- -i mfile where mfile is the name of the input GrADS meta file -o ofile where ofile is the name of the output PostScript file

# **Create GIF files**

- **Program: gxgif [-i mfile] [-o ofile]**
	- converts the GrADS meta file into a GIF file. Command line options:
	- -i mfile where mfile is the name of the input GrADS meta file
	- -o ofile where ofile is the name of the output GIF file

#### **Variables**

## **complete specification for a variable name**

abbrev.file#(dimexpr,dimexpr,...)

abbrev is the abbreviation for the variable as specified in the data descriptor file file# is the file number that contains this variable. The default initially is 1. dimexpr is a dimension expression that locally modifies the current dimension environment.